# **Оценочные материалы при формировании рабочих программ дисциплин (модулей)**

## **Специальность 23.05.05 Системы обеспечения движения поездов**

**Специализация: Автоматика и телемеханика на железнодорожном транспорте**

**Дисциплина: Программно-математическое обеспечение информационных комплексов и систем**

# **Формируемые компетенции:**

## **1. Описание показателей, критериев и шкал оценивания компетенций.**

Показатели и критерии оценивания компетенций

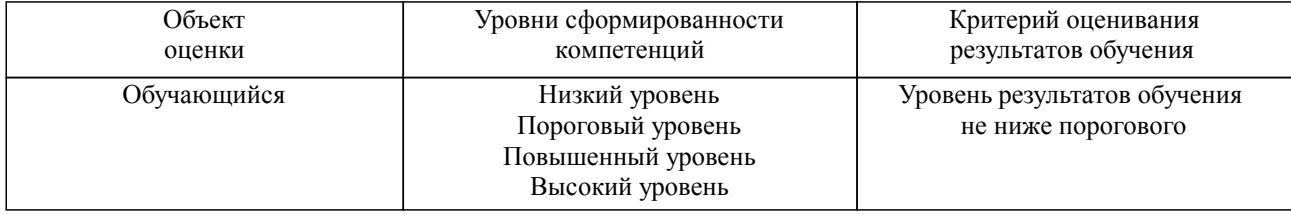

#### Шкалы оценивания компетенций при сдаче зачета

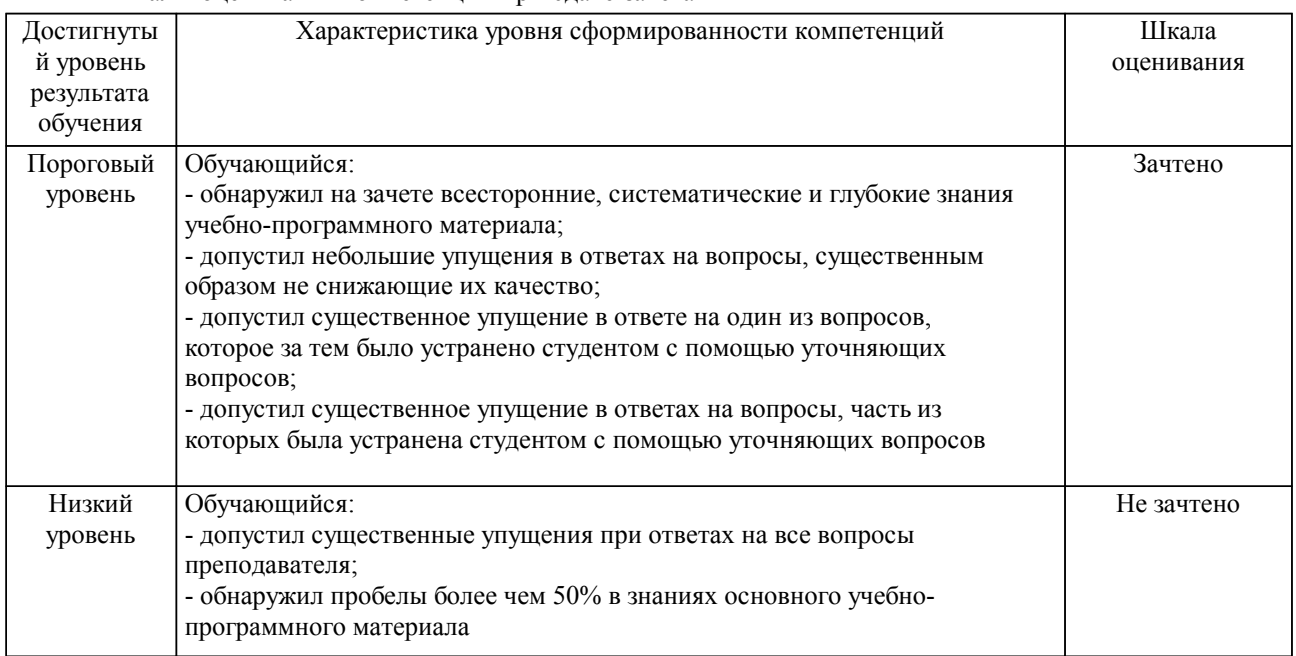

### Описание шкал оценивания

Компетенции обучающегося оценивается следующим образом:

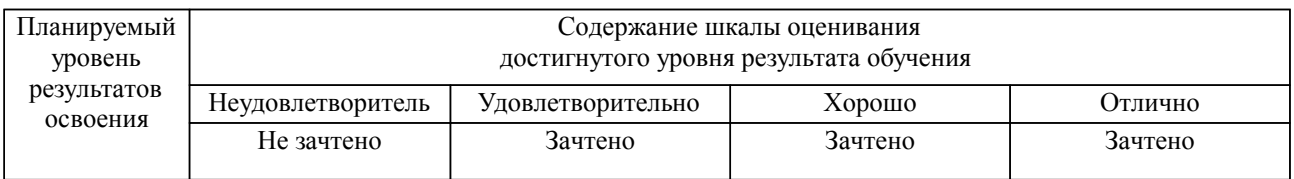

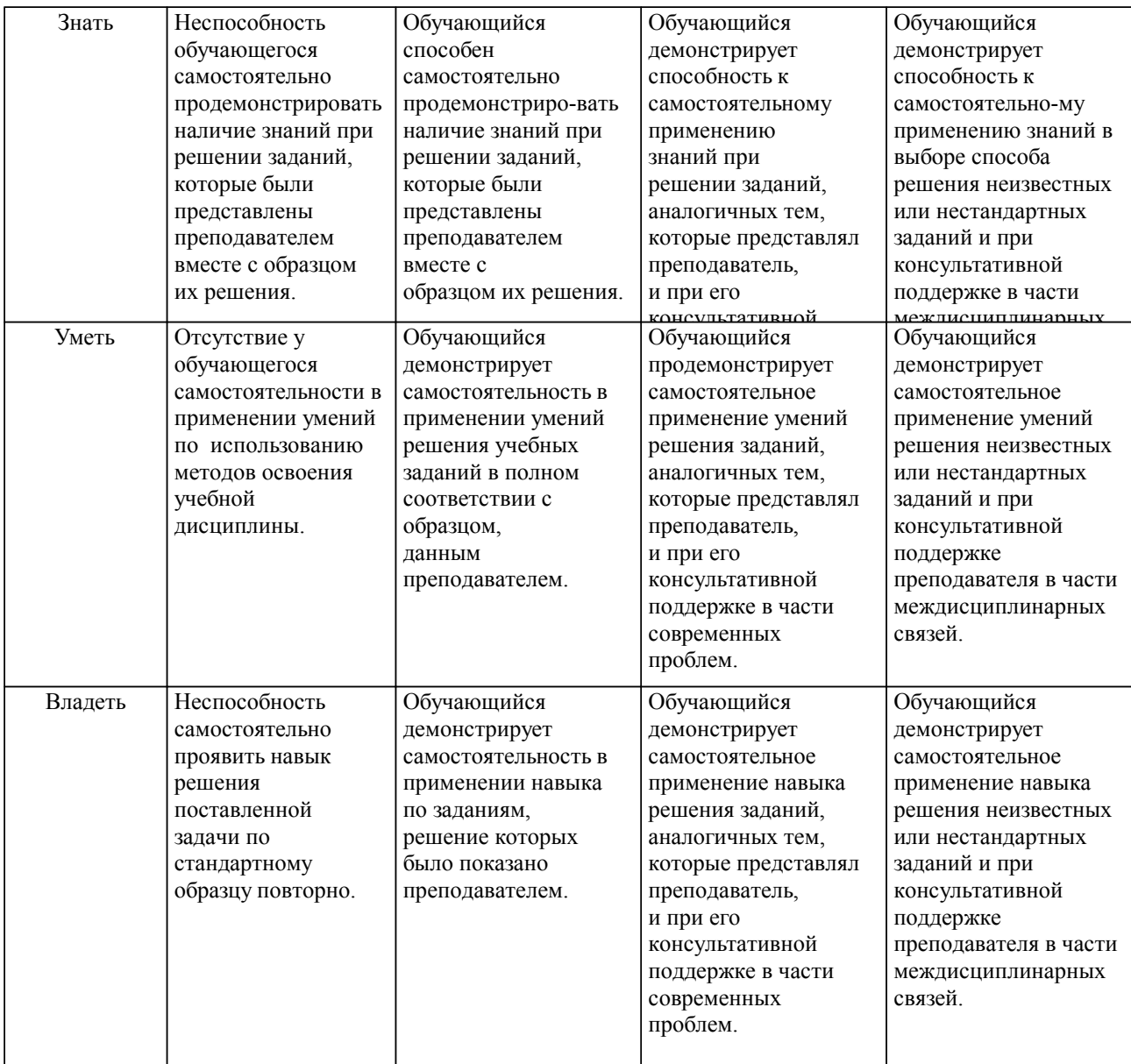

### **2. Перечень вопросов и задач к экзаменам, зачетам, курсовому проектированию, лабораторным занятиям. Образец экзаменационного билета**

Примерный перечень вопросов к зачету

Компетенция УК-1:

1. Виды архитектур управления базами данных ПК

- 2. Концепция баз данных
- 3. Реляционная модель СУБД
- 4. Основные характеристики распределенных реляционных СУБД
- 5. Модели баз данных
- 6. Основные виды архитектур информационных систем
- 7. Основные характеристики локальных архитектур БД
- 8. Трехуровневая архитектура управления БД «клиент-сервер»

9. Основные концептуальные понятия объектно-ориентированного программирования: инкапсуляция, наследование, полиморфизм

- 10. ООП. Секции модулей и директивы классов
- 11. Основные задачи системного администратора БД
- 12. Двухуровневая архитектура управления БД
- 13. Сетевая архитектура управления БД. Удаленные базы данных
- 14. Сервер баз данных InterBase

Компетенция ПК-1:

1. Практическая реализация. Создание приложения управления базой данных формата Dbase

2. Практическая реализация. Создание приложения управления базой данных формата Paradox

3. Практическая реализация. Создание приложения управления базой данных формата InterBase

4.Практическая реализация. Применение компонентов TTable, TQuery

5. Практическая реализация. Использование компонентов TQuery (TIBQuery). Добавление записей

6. Практическая реализация. Использование компонентов TQuery (TIBQuery). Удаление записей

7. Практическая реализация. Использование компонентов TQuery (TIBQuery). Добавление записей

8. Практическая реализация. Использование компонентов TQuery (TIBQuery). Изменение записей

9. Практическая реализация. Технология хранения графических изображений в БД. Добавление объектов.

10. Практическая реализация. Технология хранения графических изображений в БД. Удаление графических объектов из БД.

11. Практическая реализация. Технология хранения графических изображений в БД. Просмотр объектов.

12. Практическая реализация. Технология хранения двоичных объектов в БД. Хранение текстов

13. Практическая реализация. Управление коннектом к БД

14. Практическая реализация. Настройка реляционных связей БД

15. Практическая реализация. Управление транзакциями

#### Компетенция ПК-1:

1. Практическая реализация. Применение технологии Drag&Drop

2. Практическая реализация. Управление компонентами DBNavigator и DBGrid

3. Практическая реализация. Применение компонентов FIB+

4. IBExpert. Создание базы данных

5. IBExpert. Регистрация базы данных

6. IBExpert. Создание таблиц

7. IBExpert. Создание триггера и генератора

8. IBExpert. Первичные и внешние ключи

9. IBExpert. Переименование таблиц

10. IBExpert. Изменение свойств полей. Типы полей

11. IBExpert. Добавление и удаление полей таблиц БД

12. SQL-Explorer. Создание псевдонимов БД.

13. Работа с SQL-запросами в SQL-Explorer

14. Работа с SQL-запросами в IBExpert

15. Понятие смысловой и ссылочной целостности БД

Компетенция ПК-5:

1. ООП. Понятие объектов, методов, событий, классов.

2. Понятие и назначение SQL-сервера

3. Программные средства для работы с базами данных

4. Информационные системы на основе средств управления базами данных.

5. Системы поддержки принятия решений

6. Форматы баз данных

7.Язык SQL. Создание БД

8. Язык SQL.Создание таблиц

9. Язык SQL. Создание ключей и индексов

10. Язык SQL. Оператор SELECT. Выборка и сортировка данных

11. Язык SQL. Оператор SELECT. Объединение таблиц

12. Язык SQL. Оператор SELECT. Использование SELECT в условиях выборки

13. Язык SQL. Добавление и удаление записей. Установка режима каскадного удаления

14. Язык SQL. Удаление таблиц с помощью SQL-запроса

Примерный перечень вопросов к расчетно-графическим работам Компетенция УК-1:

1. Как создать папку для хранения создаваемых баз данных?

2. С помощью IBConsole и InteractiveSQL создать нового пользователя БД, а для него новую базу данных в IBDB

3. Как, используя SQLExplorer, создать псевдоним к файлу пользователей и проверить записи пользователей

4. Как выполнить изменение типа столбца Station с CHAR(20) на VARCHAR(30)

5. Для чего служит оператор выбора SELECT

6. Для чего необходима организация внутренних и внешних соединений данных в операторах выбора

- 7. Как добавить в проект функции управления транзакциями
- 8. Изменить настройки программы для доступа к удаленному серверу InterBase
- 9. Как создать таблицу разделов диска
- 10. Как создать таблицу параметров дискет

Компетенция ПК-1:

- 1. Получить запись корневого каталога
- 2. Выполнить управление атрибутами файлов
- 3. Как создать триггеры и хранимые процедуры
- 4. Как,используя SQLExplorer, создать псевдоним к файлу пользователей и проверить записи пользователей
	- 5. Назначить псевдоним к созданной базе данных
	- 6. Изменить настройки программы для доступа к удаленному серверу InterBase.
	- 7. Способы получения таблицы размещения файлов
	- 8. Как создать таблицу разделов диска
	- 9. Как создать таблицу параметров дискет
	- 10. Выполнить управление атрибутами файлов

Компетенция ПК-5:

1. Назначить псевдоним к созданной базе данных

2. Написать запрос на создание связанных внешним ключом таблиц P и F, заполнить данными и выполнить запрос на изменение данных (UPDATE)

- 3. Разработать проект Delphi, обеспечивающий работу с таблицей Dbase, Paradox и базой InterBase
- 4. Как создать программные запросы по критериям выбора
- 5. Как создать триггеры и хранимые процедуры
- 6. Способы получения информации из корневого сектора диска
- 7. Получить список кластеров файла
- 8. С помощью IBConsole и InteractiveSQL создать нового пользователя БД, а для него новую базу данных в IBDB
	- 9. Изменить настройки программы для доступа к удаленному серверу InterBase
	- 10. Выполнить управление атрибутами файлов

#### **3. Тестовые задания. Оценка по результатам тестирования.**

Задание 1 (ОПК-9, УК-1):

Какие из перечисленных операций не являются операциями отношения?

 $-$  "/"

- "\*"

 $-$  " $>$ "  $-$  " $<$ "

Задание 2 (ОПК-9, УК-1):

Определите I после выполнения следующего фрагмента кода:

 $I:=100$ :

While I>0 do

 $Dec(I)$ :

Задание 3 (ПСК-2.1, УК-1):

Наиболее эффективный способ исследования больших схем, зачастую единственный способ для получения информации о поведении объекта или системы, особенно на этапе ее проектирования

- имитационное моделирование

- аналитическое моделирование

- комбинаторное моделирование

- символьное моделирование

- аналоговое моделирование

Задание 4 (ПСК-2.1, УК-1):

Расположите основные этапы моделирования в порядке становления:

- 1. Построение модели
- 2. Решение математической задачи, к которой приводит модель
- 3. Интерпретация полученных следствий из математической модели
- 4. Проверка адекватности модели

### 5. Модификация модели

Полный комплект тестовых заданий в корпоративной тестовой оболочке АСТ размещен на сервере УИТ ДВГУПС, а также на сайте Университета в разделе СДО ДВГУПС (образовательная среда в личном кабинете преподавателя).

Соответствие между бальной системой и системой оценивания по результатам тестирования устанавливается посредством следующей таблицы:

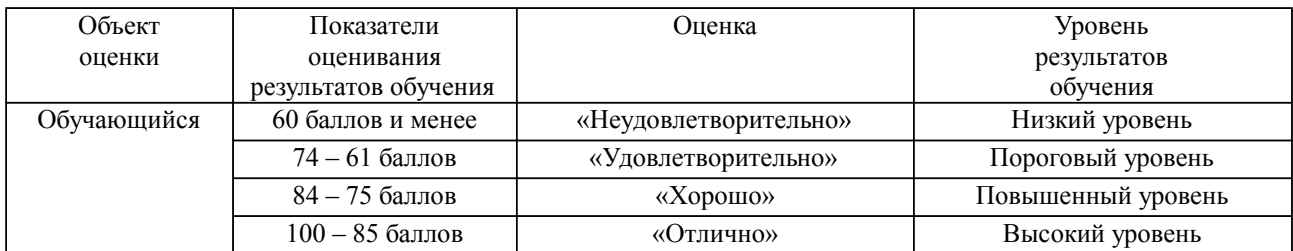

**4. Оценка ответа обучающегося на вопросы, задачу (задание) экзаменационного билета, зачета, курсового проектирования.**

Оценка ответа обучающегося на вопросы, задачу (задание) экзаменационного билета, зачета

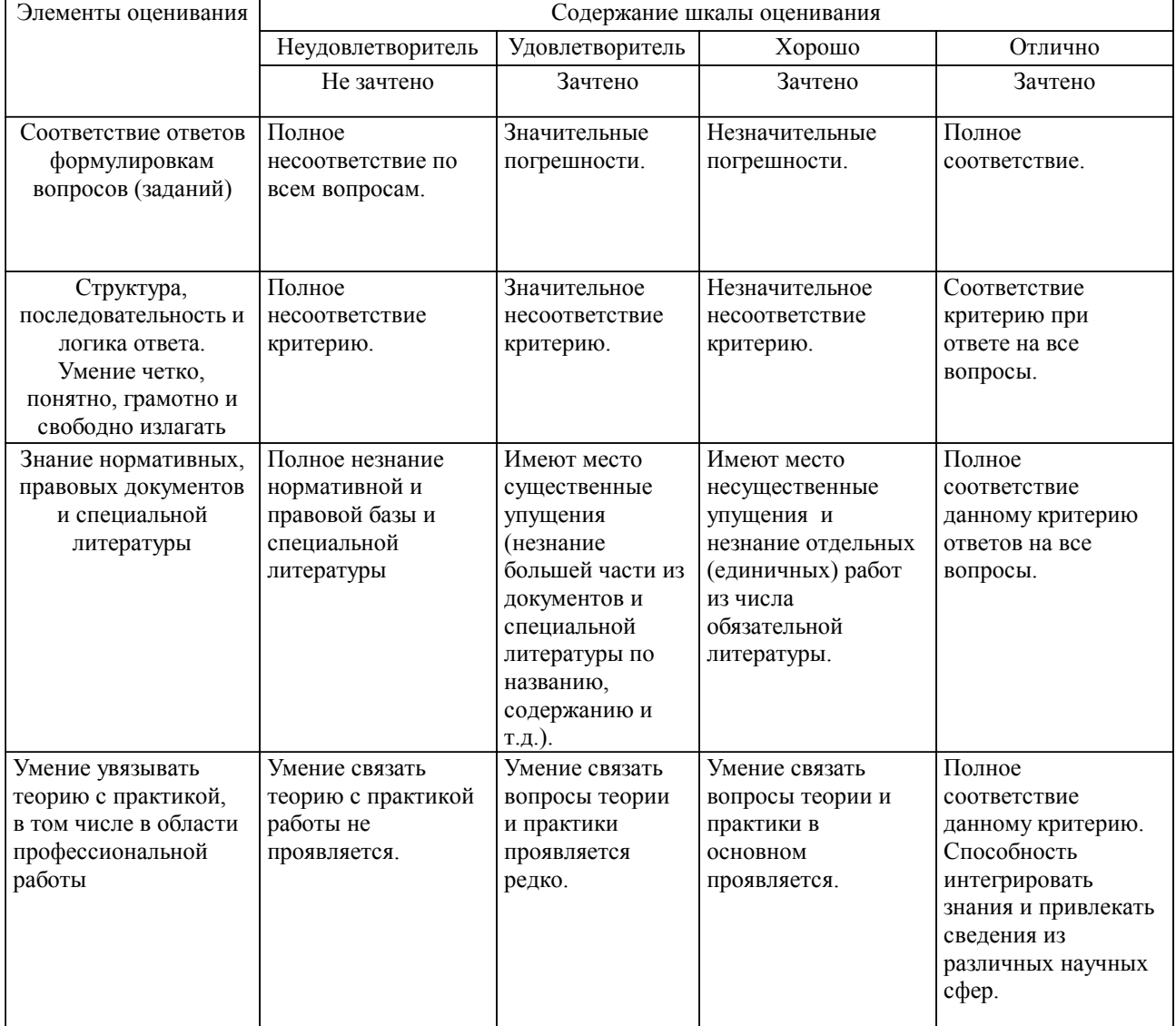

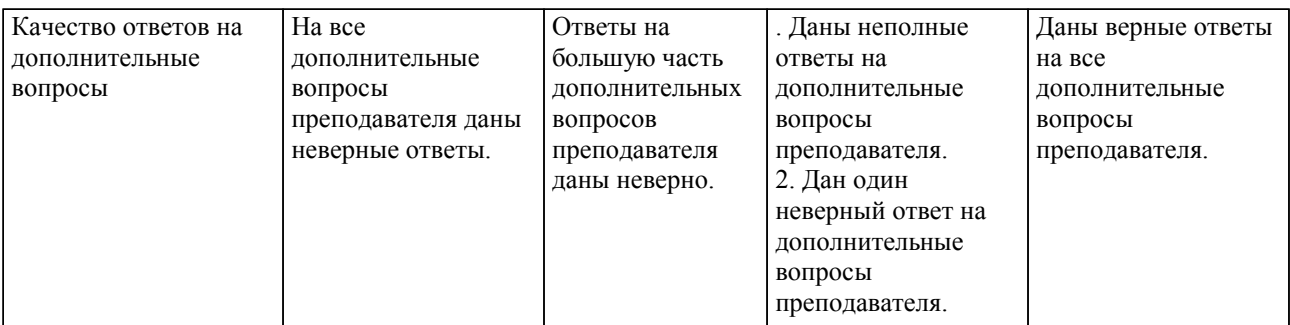

Примечание: итоговая оценка формируется как средняя арифметическая результатов элементов оценивания.